## VMD Cheat Sheet

https://lixinsun.mit.edu/blog/vmd-cheat-sheet

For version 1.9.3. by Lixin Sun at MIT. contact:  $\frac{nw13mifaso(\text{Qgmail.com})}{1.000}$ 

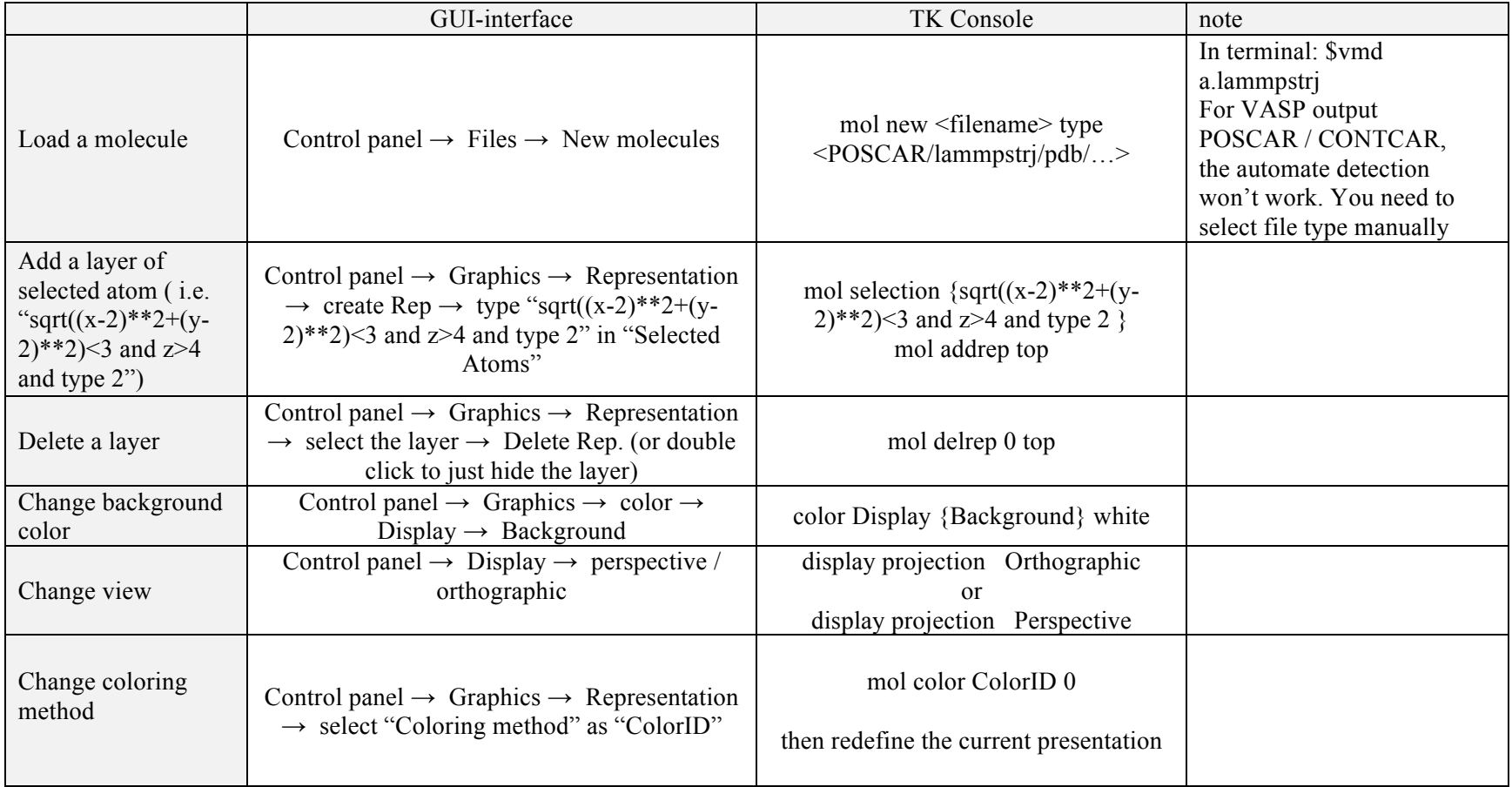

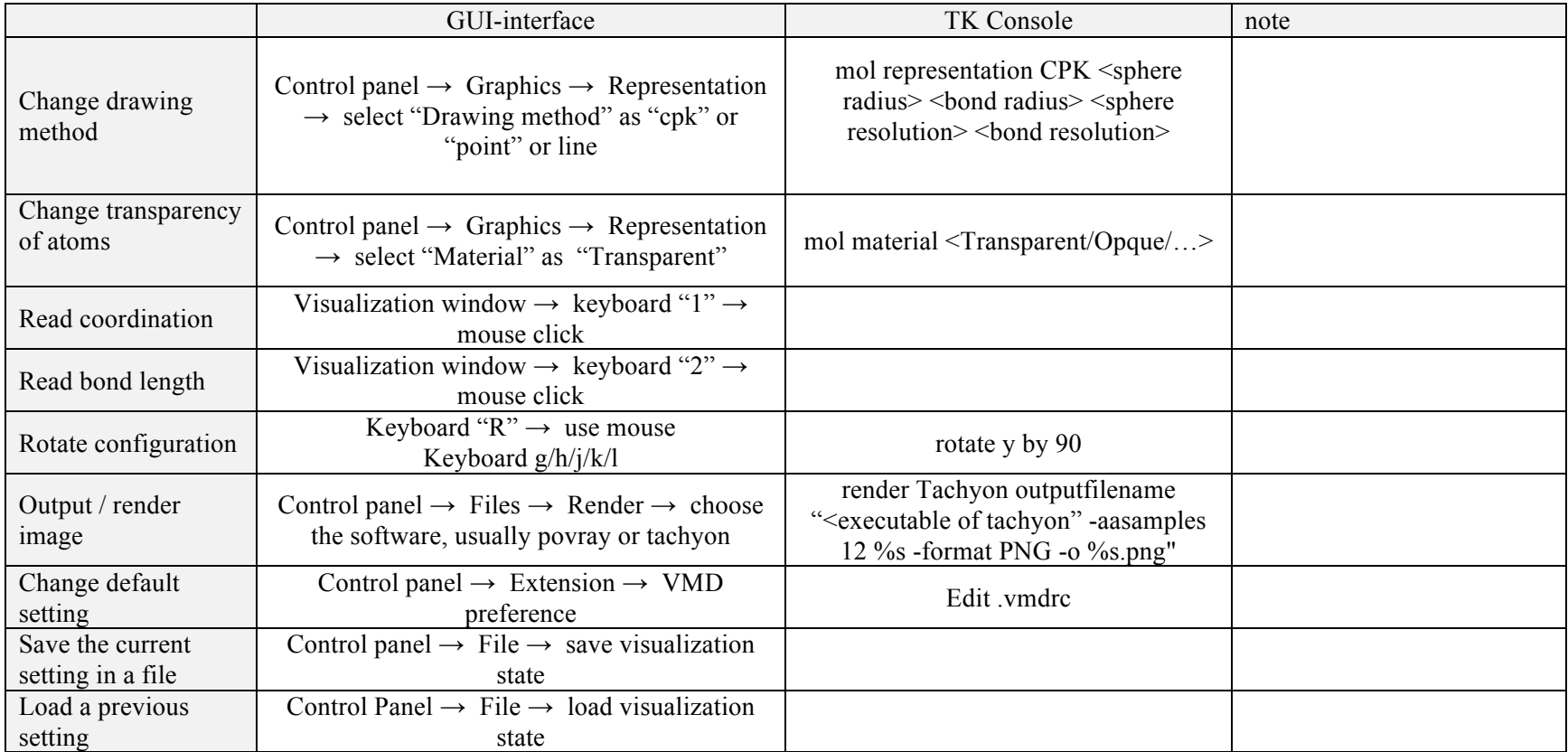